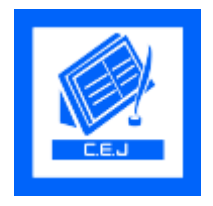

Available online at [www.CivileJournal.org](http://www.civilejournal.org/)

# **Civil Engineering Journal**

Vol. x, No. x, xxxxx, 20xx

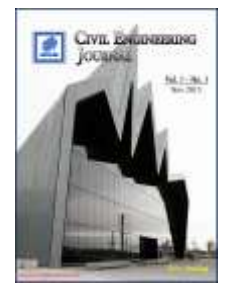

# Click here, type the title of your paper, Capitalize first letter

First Author<sup>a</sup>, Second Author<sup>b</sup>, Third Author<sup>a,b,\*</sup>

*<sup>a</sup>First affiliation, Address, City and Postcode, Country b Second affiliation, Address, City and Postcode, Country*

#### **Abstract**

Click here and insert your abstract text.

*Keywords:* Type your keywords here, separated by semicolons ;

# **1. Main text**

(10 pt.) Here introduce the paper, and put a nomenclature if necessary. The paragraphs continue from here and are only separated by headings, subheadings, images and formulae. The section headings are arranged by numbers, bold and 11 pt. Here follows further instructions for authors.

# **1.1. Structure**

Figures and tables should be embedded and not supplied separately. Please make sure that you use as much as possible normal fonts in your documents. Special fonts, such as fonts used in the Far East (Japanese, Chinese, Korean, etc.) may cause problems during processing. To avoid unnecessary errors you are strongly advised to use the 'spellchecker' function of MS Word. Follow this order when typing manuscripts: Title, Authors, Affiliations, Abstract, Keywords, Main text (including figures and tables), Acknowledgements, and References. Collate acknowledgements in a separate section at the end of the article and do not include them on the title page, as a footnote to the title or otherwise.

Bulleted lists may be included and should look like this:

- First point
- Second point
- And so on

l

<sup>\*</sup> Corresponding author: author@institute.xxx .

 $\left| \frac{d}{d} \right|$  http://dx.doi.org/10.28991/cej-xxxxxx

This is an open access article under the CC-BY license [\(https://creativecommons.org/licenses/by/4.0/\)](https://creativecommons.org/licenses/by/4.0/).

<sup>©</sup> Authors retain all copyrights.

#### *Civil Engineering Journal* Vol. x, No. x, xxxxx, 20xx

Please do not alter the formatting and style layouts which have been set up in this template document. As indicated in the template, papers should be prepared in single column format suitable for direct printing onto A4 paper (192mm x 262 mm).

#### **1.2. Tables, Figures and Equations**

Figure and table captions should be 9-point Times New Roman boldface. Initially capitalize only the first word of each figure caption and table title. Figures and tables must be numbered separately. Below is an example which authors may find useful (Table 1. and Figure 1.).

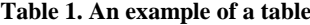

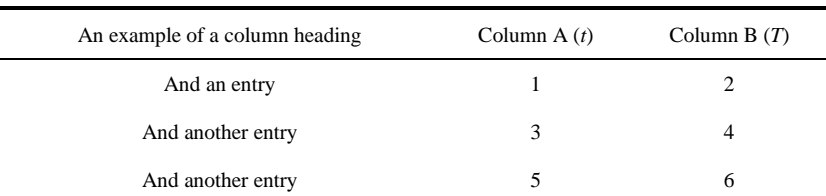

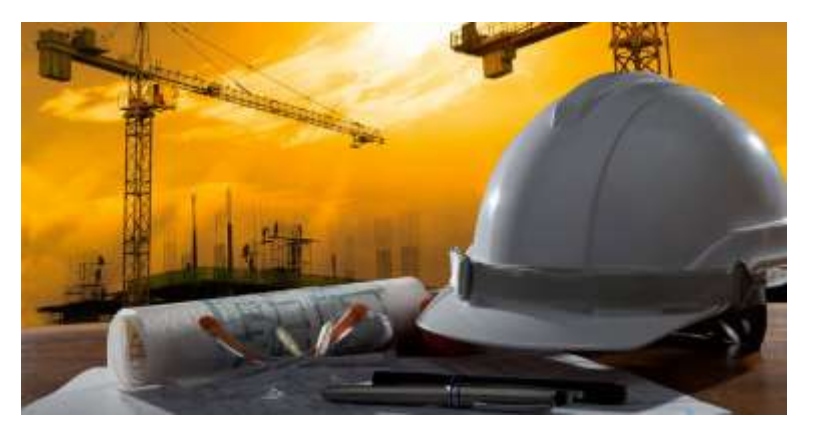

**Figure 1. An example of a figure**

Mathematical equations should be laid out wherever possible using an equation editor and be numbered consecutively as in this example (using the style Equation 11pt):

$$
\tau_{cr} = \tau_{cr}^0 \sqrt{1 - \frac{\sin^2 \varphi}{\sin^2 \xi}}
$$
 (1)

#### **1.3. Section headings**

Section headings should be left justified, with the first letter capitalized and numbered consecutively, starting with the Introduction. Sub-section headings should be in capital and lower-case italic letters, numbered 1.1, 1.2, etc, and left justified, with second and subsequent lines indented.

#### **1.4. General guidelines for the preparation of your text**

Avoid hyphenation at the end of a line. Symbols denoting vectors and matrices should be indicated in bold type. Scalar variable names should normally be expressed using italics. Weights and measures should be expressed in SI units.

#### **1.5. Footnotes**

Footnotes should be avoided if possible. Necessary footnotes should be denoted in the text by consecutive superscript letters. The footnotes should be typed single spaced, and in smaller type size (8pt), at the foot of the page in which they are mentioned, and separated from the main text by a short line extending at the foot of the column.

## **2. Acknowledgements**

These should be brief and placed at the end of the text before the funding.

## **3. Funding**

These should be brief and placed at the end of the text before the references.

# **4. References**

List and number all bibliographical references in 9-point Times New Roman, single-spaced with 9-point interlining spacing, at the end of your paper. When referenced in the text, enclose the citation number in square brackets, for example [1]. Where appropriate, include the name(s) of editors of referenced books.

# **Authors should use the following link to cite the references:**

<https://search.crossref.org/>

 If the metadata was **not** exist in the "Crossref" database, authors should use "**Google Scholar**" to cite the references.

#### **Example Journal Article**

[1] Jacobsen, Niels G., Marcel R.A. van Gent, and Jørgen Fredsøe. "Numerical Modelling of the Erosion and Deposition of Sand Inside a Filter Layer." Coastal Engineering 120 (February 2017): 47–63. doi:10.1016/j.coastaleng.2016.09.003.

#### **Example Book**

[2] Chen, Wai-Fah, and Lian Duan. "Bridge Engineering Handbook, Second Edition" (January 29, 2014). doi:10.1201/b16467.

#### **Example Conference Proceedings**

[3] Sepulchre, R., M. Arcak, and A.R. Teel. "Trading the Stability of Finite Zeros for Global Stabilization of Nonlinear Cascade Systems." Proceedings of the 40th IEEE Conference on Decision and Control (Cat. No.01CH37228) (n.d.). doi:10.1109/cdc.2001.980738.